*50-я научная конференция аспирантов, магистрантов и студентов БГУИР, 2014 г.*

## **ИССЛЕДОВАНИЕ ВОЗМОЖНОСТЕЙ ВСТРАИВАНИЯ ОТЕЧЕСТВЕННЫХ КРИПТОГРАФИЧЕСИХ АЛГОРИТМОВ ЗАЩИТЫ ИНФОРМАЦИИ В СОВРЕМЕННЫЕ ПРОГРАММНЫЕ СРЕДЫ**

*Белорусский государственный университет информатики и радиоэлектроники г. Минск, Республика Беларусь*

*Веремейчик Д. В.*

*Скудняков Ю. А. – канд. техн. наук, доцент*

В настоящее время в недостаточной степени применяются разработанные в Республике Беларусь криптографические методы защиты информации. Например, алгоритмы, определенные в СТБ 34.101.31 и СТБ 34.101.45. В связи с этим возникает задача исследования и осуществления процесса встраивания данных алгоритмов защиты информации в современные программные среды.

Системами, позволяющими эффективно внедрять и интегрировать алгоритмы защиты информации, являются криптографические библиотеки [1]. Для исследования и анализа библиотек в [1] была выбрана библиотека OpenSSL.

В докладе рассматривается добавление алгоритма имитозащиты (MAC), который определен в СТБ 34.101.31 в модуль, описанный в [1].

Внедрения MAC отличается от внедрения алгоритма шифрования или хэширования, так как в OpenSSL нет встроенного типа для описания алгоритма MAC в обобщенном интерфейсе EVP. Поэтому для его реализации использовались две структуры:

1) EVP\_MD – содержит непосредственно алгоритмы необходимые для функционирования MAC;

2) EVP\_PKEY\_METHOD - служит для получения ключа и последующего его передачи в EVP\_MD через функцию pkey\_belt\_mac\_ctrl.

Такая архитектура была выбрана, потому что при использовании EVP\_PKEY\_METHOD есть возможность принять ключ для алгоритма MAC, а EVP\_MD хорошо подходит для реализации самих функций выработки MAC.

Далее часть алгоритма MAC, реализованная как EVP\_MD, регистрируется в системе аналогично алгоритму шифрования.

Часть, выполненная в виде EVP\_PKEY\_METHOD, регистрируется иначе из-за внутренних ограничений библиотеки OpenSSL.

Пример регистрации EVP\_PKEY\_METHOD:

int register\_pmeth\_belt(int id, EVP\_PKEY\_METHOD \*\*pmeth, int flags) { \*pmeth = EVP\_PKEY\_meth\_new(id, flags); if (!\*pmeth) return 0;

```
if (id == belt\_imit_type) {
```
 EVP\_PKEY\_meth\_set\_ctrl(\*pmeth, pkey\_belt\_mac\_ctrl, pkey\_belt\_mac\_ctrl\_str); EVP\_PKEY\_meth\_set\_signctx(\*pmeth, pkey\_belt\_mac\_signctx\_init, pkey\_belt\_mac\_signctx); EVP\_PKEY\_meth\_set\_keygen(\*pmeth, NULL, pkey\_belt\_mac\_keygen); EVP\_PKEY\_meth\_set\_init(\*pmeth, pkey\_belt\_mac\_init); EVP\_PKEY\_meth\_set\_cleanup(\*pmeth, pkey\_belt\_mac\_cleanup); EVP\_PKEY\_meth\_set\_copy(\*pmeth, pkey\_belt\_mac\_copy); return 1; } else { **Библиоте время в недостяточной станени применяются развобляемые в Республие Беларусь транспека в политии неприменно совержи.**<br> **БИГИР ИРОС И ПОЛИТИЕТ В 1999 (1999)** и интегрироваль а технологии и в следует остали совержи

 /\*Unsupported method\*/ return 0;

} }

где передаваемый в функцию id – это 'nid', полученный и зарегистрированный в системе функцией OBJ\_create. Далее в этой функции происходит регистрация функций необходимых для функционирования EVP\_PKEY\_METHOD, наиболее важными из которых являются pkey\_belt\_mac\_ctrl и pkey\_belt\_mac\_ctrl\_str. служащие для получения ключа и передачи его в часть MAC, реализовованную в виде EVP\_MD.

После регистрации алгоритмы, определенные в Engine, становятся доступными для использования и отображаются в списке стандартных алгоритмов OpenSSL (рисунок 1).

| 50-я научная конференция аспирантов, магистрантов и студентов БГУИР, 2014 г.                                                                                                    |
|----------------------------------------------------------------------------------------------------|
| <b>Terminal</b><br>$\Box$ ok<br>⊵∃                                                                                                    |
| Файл Правка Вид Поиск Терминал Справка                                                                                                    |
| OpenSSL> dgst -h<br>unknown option '-h'<br>options are<br>to output the digest with separating colons<br>- C<br>to output the digest in coreutils format<br>-n<br>-d<br>to output debug info<br>-hex<br>output as hex dump<br>-binary<br>output in binary form<br>-sign file<br>sign digest using private key in file<br>-verify file verify a signature using public key in file<br>-prverify file verify a signature using private key in file<br>-keyform arg<br>key file format (PEM or ENGINE)<br>-out filename output to filename rather than stdout<br>-signature file signature to verify<br>-sigopt nm:v signature parameter<br>-hmac key create hashed MAC with key<br>-mac algorithm create MAC (not neccessarily HMAC)<br>-macopt nm:v    MAC algorithm parameters or key<br>-engine e<br>use engine e, possibly a hardware device.<br>-belt-mac<br>to use the belt-mac message digest algorithm<br>to use the belt md message digest algorithm<br>-belt md<br>$-md4$<br>to use the md4 message digest algorithm<br>-md5<br>to use the md5 message digest algorithm<br>$-$ ripemd $160$<br>to use the ripemd160 message digest algorithm<br>to use the sha message digest algorithm<br>-sha |
| to use the shal message digest algorithm<br>-shal<br>R<br>- sha224<br>to use the sha224 message digest algorithm                                                                                                    |
| Рис.1 - Алгоритм хэширования HBELT (belt_md) и EVP_MD часть алгоритма BELT MAC (belt-mac)                                                                                                    |
| Проведем тестирование алгоритмов, встроенных в полученный модуль.                                                                                                    |
|                                                                                                    |
| OpenSSL> dgst -mac belt-mac -macopt hexkey:E9DEE72C8F0C0FA62DDB49F46F73964706075316ED247A3739C<br>BA38303A98BF6 file2.in<br>BELT-MAC-belt-mac(file2.in)= 7260da60138f96c9<br>OpenSSL>                                                                                                    |
| Рис.2 - Использование BELT MAC                                                                                                    |
| На рисунке 2 проведено тестирование алгоритма BELT MAC на тесте А.17 из стандарта СТБ 34.101<br>айл file2.in содержит открытый текст, определенный в тесте A.17. На рисунке 3 проведено тестирова<br>лгоритма шифрования BELT в режиме счетчика на тесте A.16 из стандарта СТБ 34.101.31                                                                                                    |
| OpenSSL> enc -belt-ctr -K E9DEE72C8F0C0FA62DDB49F46F73964706075316ED247A3739CBA38303A98BF6<br>-iv BE32971343FC9A48A02A885F194B09A1 -in text.in -out text.out<br>OpenSSL>                                                                                                    |
|                                                                                                    |
| Рис.3 - Использование алгоритма шифрования BELT в режиме счетчика                                                                                                    |
| Параметр - К содержит ключ шифрования, параметр - іv содержит вектор инициализации, файл te:                                                                                                    |
| одержит открытый текст, определенные в тесте A.16. Файл text.out содержит результат шифрования, и                                                                                                    |
| овпадает с результатом, описанным в тесте А.16.<br>Таким образом, было произведено встраивание в OpenSSL алгоритма имитозащиты, определенног                                                                                                    |
| гандарте СТБ 34.101.31, а также осуществлена проверка встроенных алгоритмов на тестах из данного станда <u>р</u><br>олученные результаты совпали с результатами, описанными в СТБ 34.101.31.<br>Предложенный в докладе [1] и в настоящем докладе модуль адаптации, внедрения и встраива<br>редполагается дополнить алгоритмами, изложенными в СТБ 34.101.45. Это алгоритмы генерации и прове<br>араметров эллиптической кривой, генерации и проверки ключей, выработки и проверки электронной цифро<br>одписи.                                                                                                    |
|                                                                                                    |
| писок использованных источников:<br>Веремейчик Д. В. Исследование и адаптация криптографических методов защиты информации в программных средах<br>1.<br>аст. сборнике.                                                                                                    |
|                                                                                                    |

Рис.1 – Алгоритм хэширования HBELT (belt\_md) и EVP\_MD часть алгоритма BELT MAC (belt-mac)

Рис.2 – Использование BELT MAC

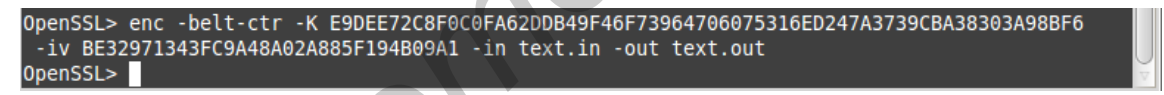

Рис.3 – Использование алгоритма шифрования BELT в режиме счетчика

Параметр –K содержит ключ шифрования, параметр –iv содержит вектор инициализации, файл text.in содержит открытый текст, определенные в тесте A.16. Файл text.out содержит результат шифрования, и он совпадает с результатом, описанным в тесте A.16.

Предложенный в докладе [1] и в настоящем докладе модуль адаптации, внедрения и встраивания предполагается дополнить алгоритмами, изложенными в СТБ 34.101.45. Это алгоритмы генерации и проверки параметров эллиптической кривой, генерации и проверки ключей, выработки и проверки электронной цифровой подписи.

Список использованных источников:

- 2 Pravir Chandra, Matt Messier, John Viega. Network security with OpenSSL. O'Reilly, 2002. 384 p.
- 3 Peter Gutmann. Cryptlib Security Toolkit Version 3.4. 2010. 340 p.
- 4 Tom St Denis. LibTomCrypt Developer Manual. Ottawa, 2006. 211 p.

5 Государственный стандарт Республики Беларусь СТБ 34.101.31-2011. Информационные технологии. Защита информации Криптографические алгоритмы шифрования и контроля целостности.